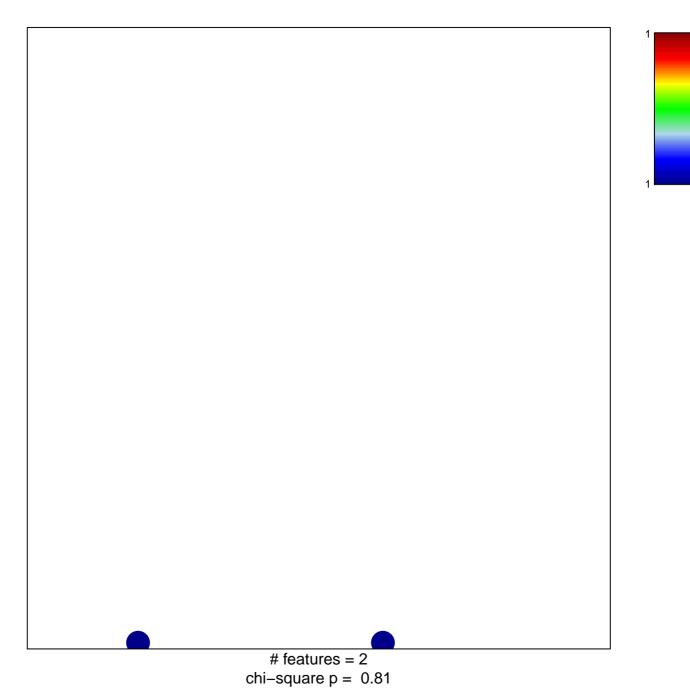

## laffaire\_hypometh\_LGG\_vs\_control

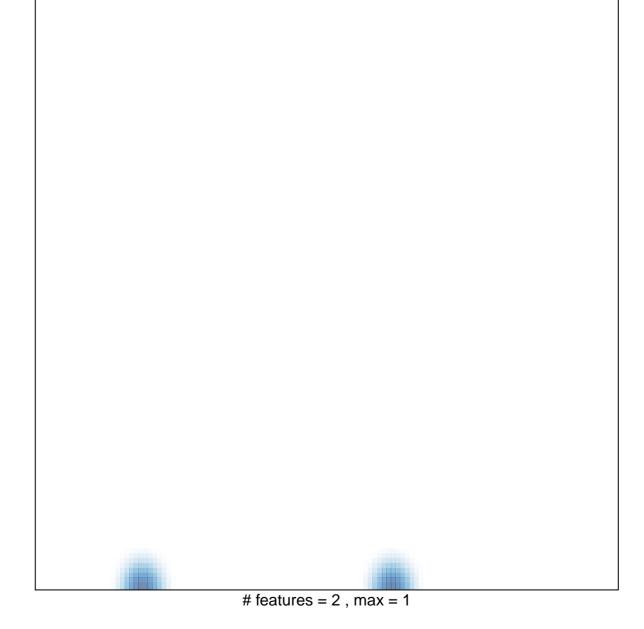